**Zahlen und Größen**

# **Mit interaktiven Simulationen gleichwertige Brüche verdeutlichen**

Nach einer Idee von Johann-Georg Vogelhuber

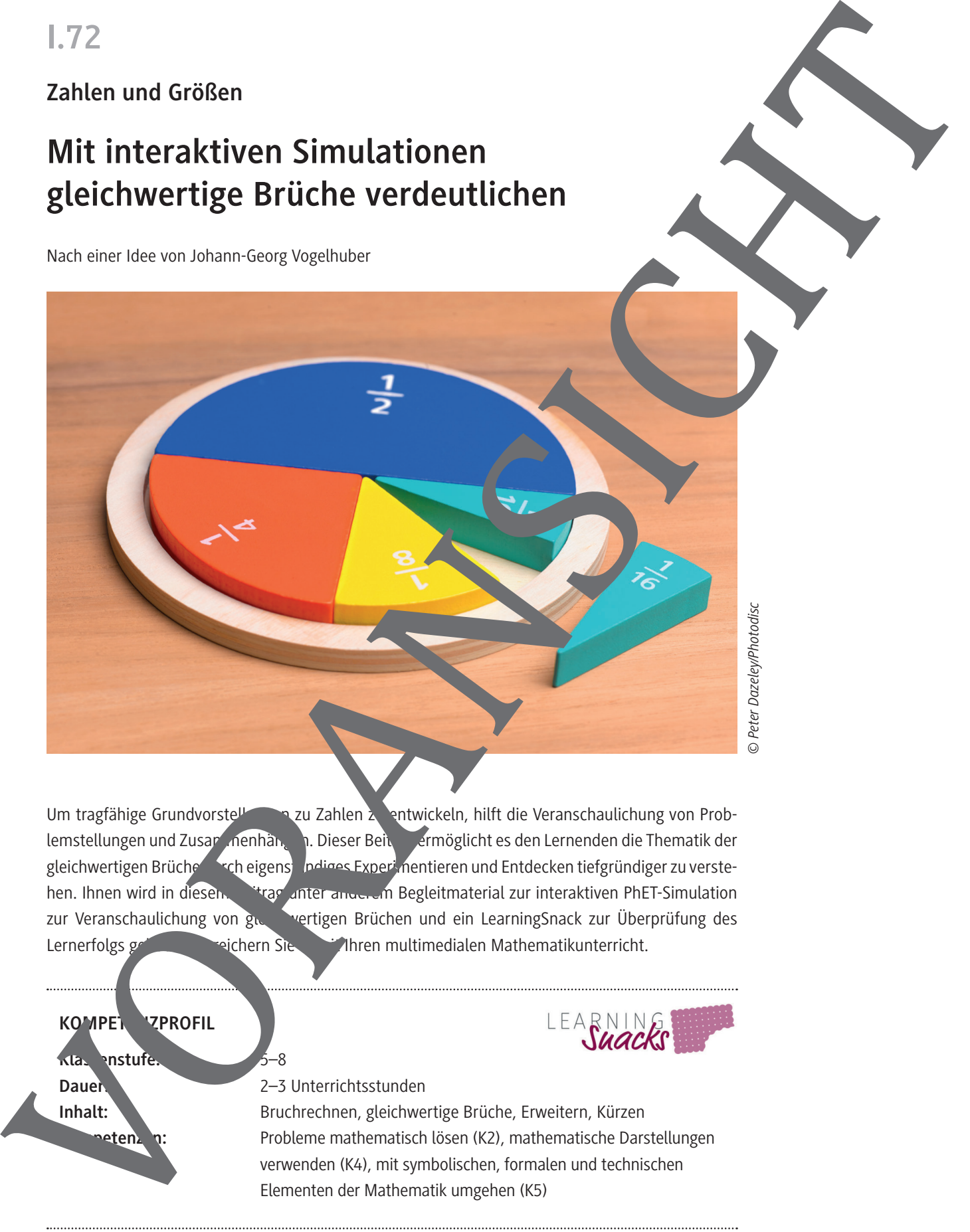

Um tragfähige Grundvorstellung zu Zahlen zu entwickeln, hilft die Veranschaulichung von Problemstellungen und Zusammenhängen. Dieser Beitrag ermöglicht es den Lernenden die Thematik der gleichwertigen Brüche durch eigenständiges Experimentieren und Entdecken tiefgründiger zu verstehen. Ihnen wird in diesem Berger unter anderem Begleitmaterial zur interaktiven PhET-Simulation zur Veranschaulichung von gleichwertigen Brüchen und ein LearningSnack zur Überprüfung des Lernerfolgs geboten. Bie damit Ihren multimedialen Mathematikunterricht.

**KOMPET ZPROFIL** 

**Klassenstufe:** 5–8

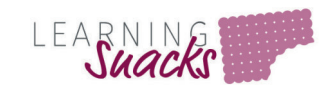

**Dauer:** 2–3 Unterrichtsstunden

**Inhalt:** Bruchrechnen, gleichwertige Brüche, Erweitern, Kürzen **Augusts 2: Robleme mathematisch lösen (K2), mathematische Darstellungen** verwenden (K4), mit symbolischen, formalen und technischen Elementen der Mathematik umgehen (K5)

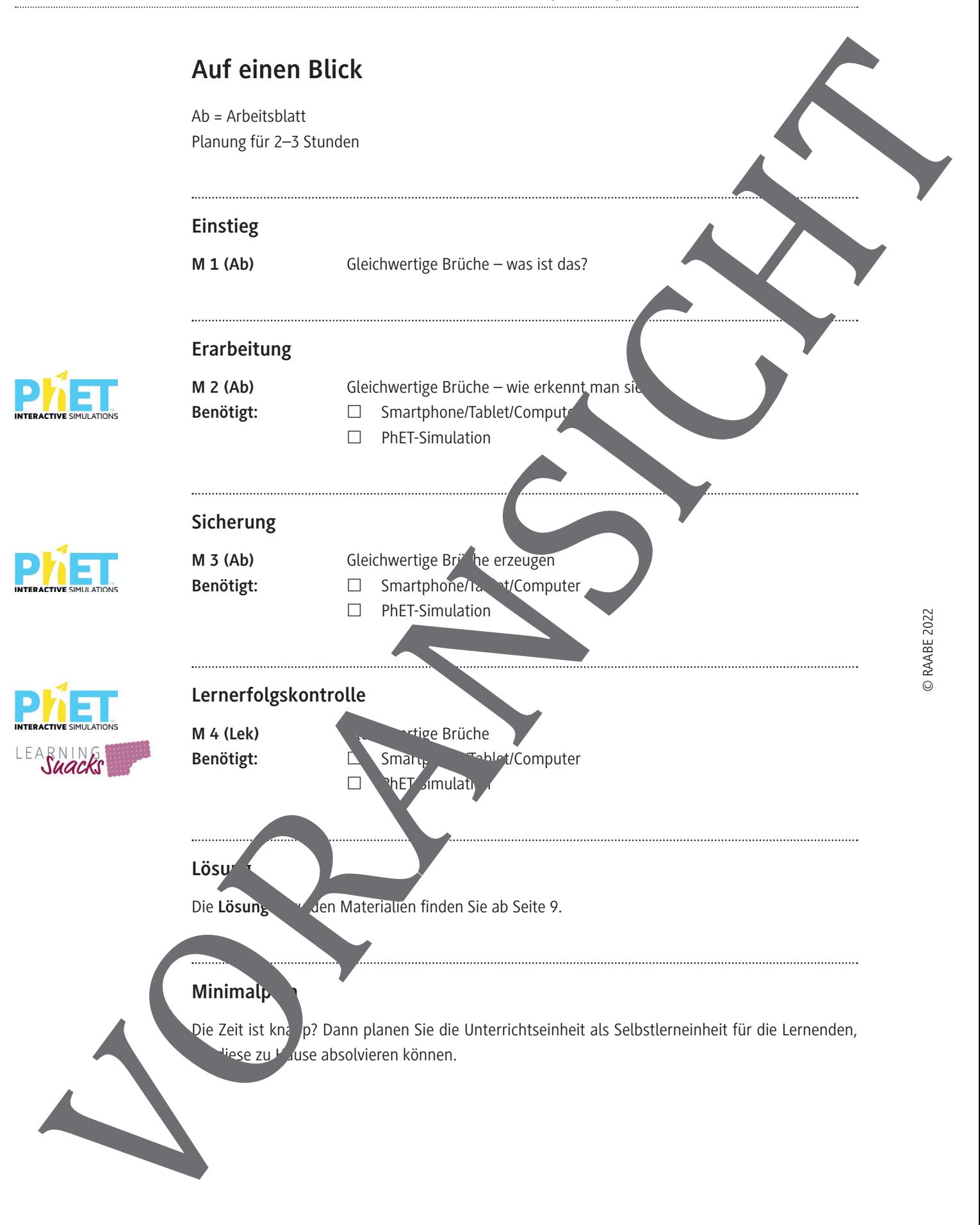

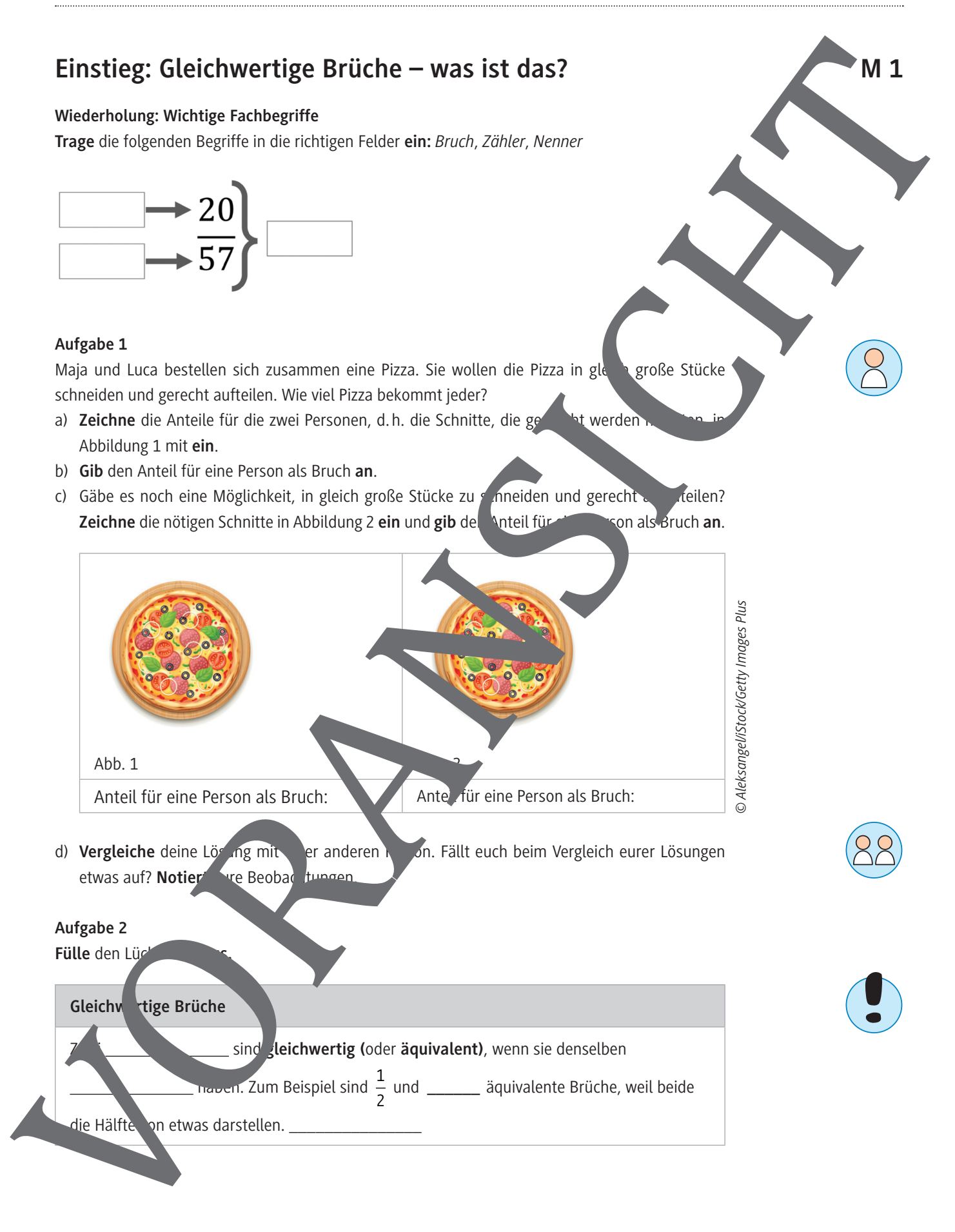

**M 2** 

### **Erarbeitung: Gleichwertige Brüche – wie erkennt man sie?**

Für einen Bruch gibt es viele unterschiedliche Möglichkeiten, diesen mit Zähler und Nen er zu tieren. Ergeben unterschiedliche Brüche den gleichen Wert, so werden sie auch als gleichwertig (äquivalent) bezeichnet. Die Eigenschaften von gleichwertigen Brüchen wirst du m<sup>7</sup> den nächsten Aufgaben untersuchen.

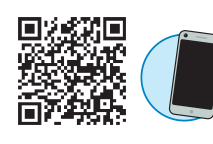

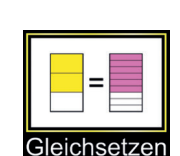

**Öffne** die verlinkte Simulation *https://raabe.click/Brueegleichsetzen.* die nachfolgenden Aufgaben bearbeiten zu können. Wählendez die Option "**Gleichsetzen**".

### **Aufgabe 1**

**Nimm** dir einen Moment Zeit, um dir einen Überblick über die einzelnen Bestandteilder Simulation zu verschaffen.

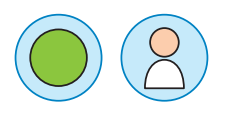

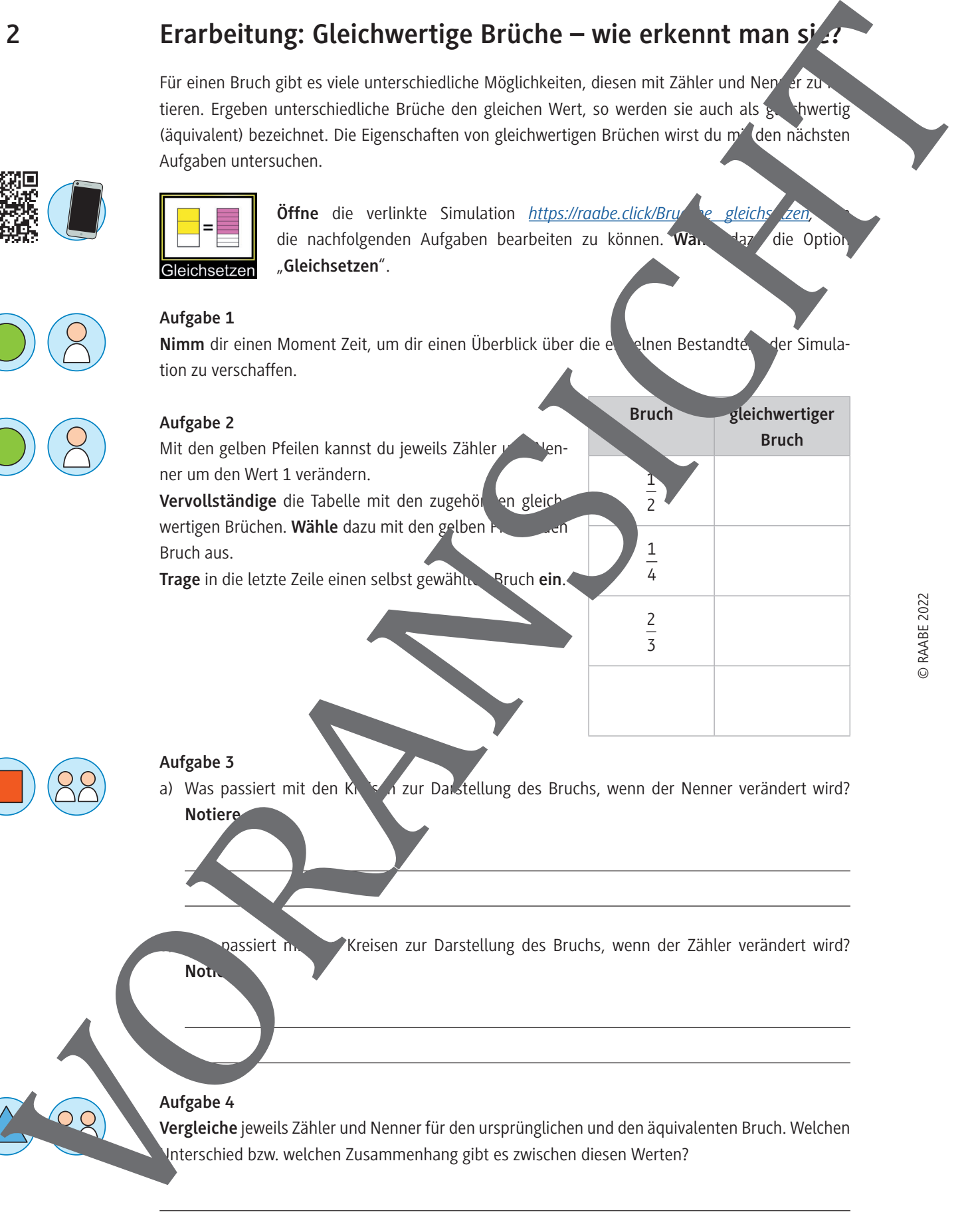

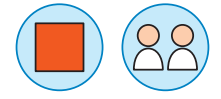

- **Aufgabe 3**
- a) Was passiert mit den Kreisen zur Darstellung des Bruchs, wenn der Nenner verändert wird? **Notiere.**

passiert mit Kreisen zur Darstellung des Bruchs, wenn der Zähler verändert wird?

**Noti** 

**Aufgabe 4**

**Vergleiche** jeweils Zähler und Nenner für den ursprünglichen und den äquivalenten Bruch. Welchen Unterschied bzw. welchen Zusammenhang gibt es zwischen diesen Werten?

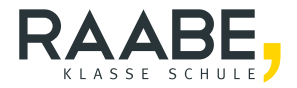

## **Sie wollen mehr für Ihr Fach?**  Bekommen Sie: Ganz einfach zum Download **im RAABE Webshop.**

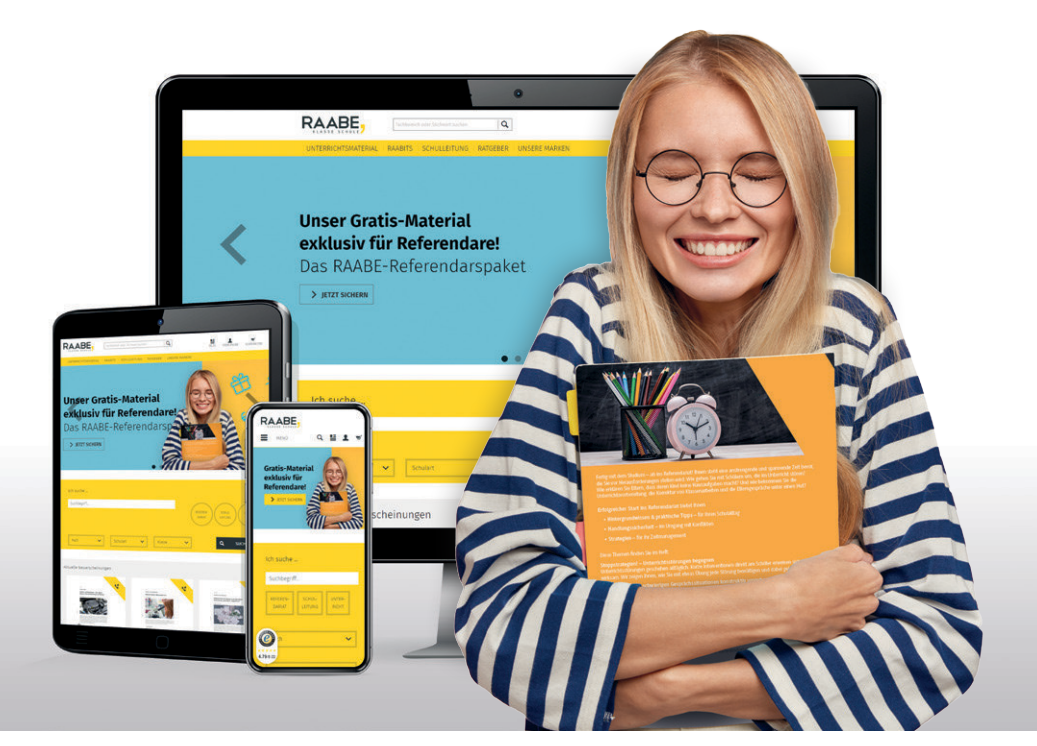

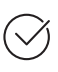

**Über 5.000 Unterrichtseinheiten** sofort zum Download verfügbar

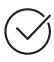

**Webinare und Videos**  für Ihre fachliche und persönliche Weiterbildung

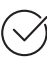

**Attraktive Vergünstigungen** für Referendar:innen mit bis zu 15% Rabatt

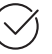

**Käuferschutz** mit Trusted Shops

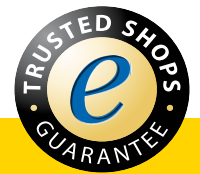

#### Jetzt entdecken: **[www.raabe.de](http://www.raabe.de)**